[View metadata, citation and similar papers at core.ac.uk](https://core.ac.uk/display/33894441?utm_source=pdf&utm_medium=banner&utm_campaign=pdf-decoration-v1) brought to you brought to you by **CORE** provided by International Institute for Applied Systems Analysis (IIASA)

**NJ** 

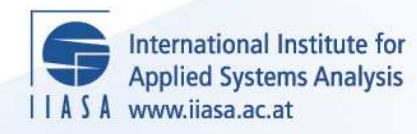

# **Calculation of the Multivariate Probability Distribution Function Values and their Gradient Vectors**

 $\ddot{\Omega}$ 

H

H

**TELL** 

**Szantai, T.**

**IIASA Working Paper**

**WP-87-082**

**September 1987**

Szantai, T. (1987) Calculation of the Multivariate Probability Distribution Function Values and their Gradient Vectors. IIASA Working Paper. WP-87-082 Copyright © 1987 by the author(s). http://pure.iiasa.ac.at/2970/

Working Papers on work of the International Institute for Applied Systems Analysis receive only limited review. Views or opinions expressed herein do not necessarily represent those of the Institute, its National Member Organizations, or other organizations supporting the work. All rights reserved. Permission to make digital or hard copies of all or part of this work for personal or classroom use is granted without fee provided that copies are not made or distributed for profit or commercial advantage. All copies must bear this notice and the full citation on the first page. For other purposes, to republish, to post on servers or to redistribute to lists, permission must be sought by contacting [repository@iiasa.ac.at](mailto:repository@iiasa.ac.at)

# **CALCULATION OF THE MULTIVARIATE PROBABILITY DISTRIBUTION FUNCTION VALUES AND THEIR GRADIENT VECTORS**

T. Szántai

September 1987 WP-87-82

*Working Papers* are interim reports on work of the International Institute for Applied Systems Analysis and have received only limited review. Views or opinions expressed herein do not necessarily represent those of the Institute or of its National Member Organizations.

INTERNATIONAL INSTITUTE FOR APPLIED SYSTEMS ANALYSIS A-2361 Laxenburg, Austria

 $\bar{\tau}$ 

# **FOREWORD**

The described collection of subroutines developed for calculation of values of multivariate normal, Dirichlet and gamma distribution functions and their gradient vectors is an unique tool that can be used e.g. to compute the Loss-of-Load Probability of electric networks and to solve optimization problems with a reliability constraint.

> Alexander B. Kurzhanski Chairman System and Decision Sciences Program

 $\hat{\boldsymbol{\beta}}$ 

## **CONTENTS**

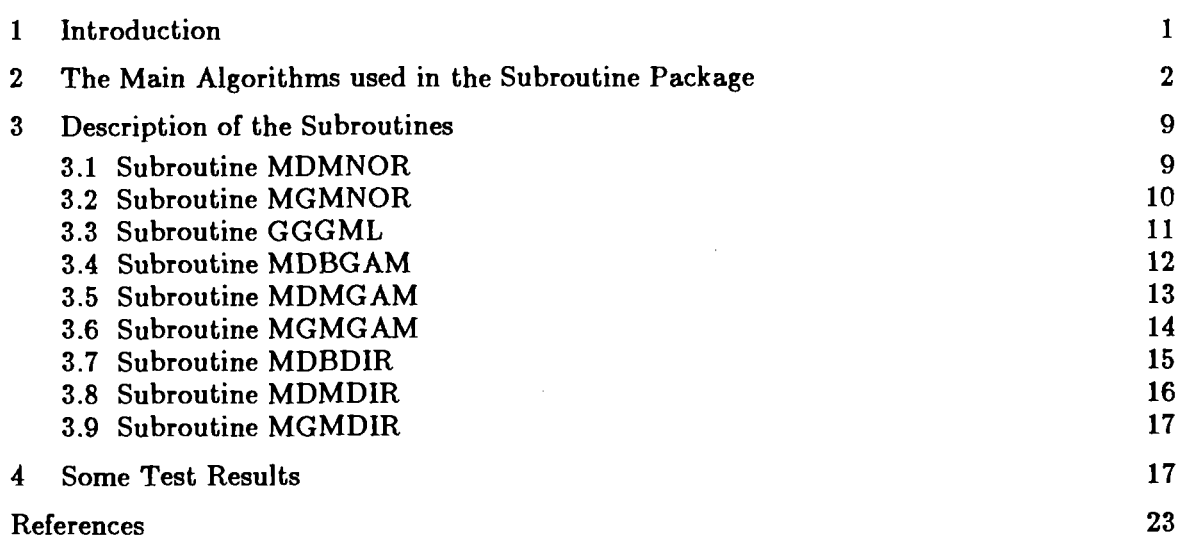

 $\mathcal{L}_{\text{max}}$  , where  $\mathcal{L}_{\text{max}}$ 

 $\sim 10$ 

## **CALCULATION OF THE MULTIVARIATE PROBABILITY DISTRIBUTION FUNCTION VALUES AND THEIR GRADIENT VECTORS**

#### T. Szántai

Eötvös Loránd University, Budapest

### **1. INTRODUCTION**

This paper describes a subroutine package on the calculation of some multivariate probability distribution function values and their gradient vectors. These calculations are very important in stochastic programming, reliability theory, statistics and practically all sciences that concern stochastic systems. The subroutine package has been developed in FORTRAN-77 language and makes the above described calculations possible in the case of the normal, gamma and Dirichlet distributions. Here the normal and Dirichlet distributions are well known and the multivariate gamma distribution is a new one developed by A. Prékopa and T. Szántai [5].

The main calculation procedure is based on the determination of all possible oneand two dimensional marginal probability distribution function values. By the aid of these we can give sharp lower and upper bounds on the multivariate probability distribution function. In many cases these bounds are close enough and their mean value can be regarded as the exact value of the multivariate probability distribution function. In other cases we 'use a special Monte Carlo simulation procedure for a more accurate estimation of the distribution function. This is a variance reduction technique as described by T. Szántai in  $|7|$  and  $|8|$ .

The subroutine package has been developed in MSL form. This means that the codes are supplied with such headings and comments as the usual IMSL subroutines are. In addition our subroutines use the standard MSL subroutines whenever it is possible and they do not need any more user written supplementary code. So our package can be used on any computer supplied with the IMSL library.

The main subroutines of the package are named MDMNOR, MDMGAM and MDMDIR. They provide the calculation of the multivariate normal, gamma and Dirichlet distribution function values. The further main subroutines named MGMNOR, MGMGAM and MGMDIR calculate the gradient vector of the corresponding multivariate probability distribution functions. For the calculation of the one- and two dimensional normal probability distribution function values we use the MDNOR resp. MDBNOR standard IMSL subroutines. In the case of the gamma and Dirichlet distribution the IMSL library has subroutines only for the one dimensional probability distribution function value calculations. These are named MDGAM and MDBETA. For the calculation of the two dimensional probability distribution functions subroutines MDBGAM and MDBDIR have been developed. As the Monte Carlo simulation procedure requires the generation of the multivariate normal, gamma and Dirichlet distributed random vectors the package must contain subroutines for this purpose too. In the case of the normal distribution the standard IMSL subroutine GGNSM can be used. In the case of the Dirichlet distribution the problem is trivial and a separate subroutine is not needed. However in the case of the multivariate gamma distribution we have to solve not only the problem of the random vector generation but also the problem of the fitting the multivariate gamma probability distribution to the empirical data that is to an empirical covariance matrix. This problem is solved by the new subroutine named GGGML.

The next section of the paper contains a brief description of the algorithms used in the different subroutines. In the third section the usage of the individual subroutines is described in that form as they are contained in the headings of the codes. Finally in the fourth section we demonstrate the application of the subroutines by the solution of some test problems.

#### **2. THE MAIN ALGORITHMS USED IN THE SUBROUTINE PACKAGE**

The Monte Carlo simulation procedure for the calculation of the multivariate probability distribution function values was published in [8] for the case of the multivariate gamma distribution. This algorithm has been improved significantly in **[7].** In the following we describe this latest version of the algorithm.

For any multivariate probability distribution function we have

$$
F(z_1,..., z_n) = P(x_1 < z_1,..., x_n < z_n) =
$$
  
= 1 - P(\bar{A}\_1 + \cdots + \bar{A}\_n) = 1 - \bar{S}\_1 + \bar{S}\_2 - \bar{S}\_3 + \cdots + (-1)^n \bar{S}\_n ,

where  $x_1, \ldots, x_n$  are the components of the random vector x and

$$
\overline{A}_i = P(x_i \ge z_i), \quad i = 1, \dots, n ,
$$
  

$$
\overline{S}_k = \sum_{1 \le i_1 < \dots < i_k \le n} P(\overline{A}_{i_1} \cdots \overline{A}_{i_k}), \quad k = 1, \dots, n .
$$

From the so called Bonferroni inequalities (see **[6])** one easily can get the following lower and upper bounds

$$
1 - \bar{S}_1 + \frac{2}{n} \bar{S}_2 \leq F(z_1, \ldots, z_n) \leq 1 - \frac{2}{k^* + 1} \bar{S}_1 + \frac{2}{k^*(k^* + 1)} \bar{S}_2,
$$

where  $k^*$  is the greatest integer smaller than or equal to  $2\bar{S}_2/\bar{S}_1 + 1$ .

As  $\bar{S}_1$  and  $\bar{S}_2$  can be expressed in terms of values of the one- and two dimensional marginal probability distribution functions these bounds easily can be calculated. The main idea of the algorithm is that three different estimates of the distribution function can be produced in the same Monte Carlo simulation procedure. The first one is the direct relative frequency corresponding to the probability  $P(x_1 < z_1, ..., x_n < z_n)$ . The second one is the relative frequency corresponding to the difference between the upper bound and the distribution function. The third one is the relative frequency corresponding to the difference between the distribution function and its lower bound.

As the above mentioned differences are equal to

$$
-\frac{2}{k^*+1}\,\bar{S}_1+\frac{2}{k^*(k^*+1)}\,\bar{S}_2+\bar{S}_1-\bar{S}_2+\cdots+(-1)^{n+1}\bar{S}_n
$$

and

$$
-\frac{2}{n}\overline{S}_2+\overline{S}_2-\overline{S}_3+\cdots+(-1)^n\overline{S}_n
$$

if  $\kappa$  denotes the number of the inequalities  $x_1 < z_1, \ldots, x_n < z_n$  which does not fulfill, the random variables

$$
\nu_0 = \left\{ \begin{array}{ll} 1 \ , & \hbox{if } \ \kappa = 0 \\ 0 \ , & \hbox{if } \ \kappa \geq 1 \ \end{array} \right. ,
$$

$$
\nu_1 = \begin{cases}\n0, & \text{if } \kappa = 0, \\
-\frac{2}{k^* + 1} {n \choose 1} + {k \choose 1}, & \text{if } \kappa = 1, \\
0, & \text{if } \kappa = 1,\n\end{cases}
$$

$$
\left(-\frac{2}{k^*+1}\binom{\kappa}{1}+\frac{2}{k^*(k^*+1)}\binom{\kappa}{2}+\sum_{j=1}^{\kappa}(-1)^{j-1}\binom{\kappa}{j},\right) \text{ if } \kappa \geq 2,
$$

$$
\nu_2 = \begin{cases} 0, & \text{if } \kappa \leq 1, \\ 2 \kappa, & \kappa \end{cases}
$$

$$
\left[-\frac{2}{n}\left[\right] + \sum_{j=2}^{n}(-1)^{j}\right] \ , \qquad \qquad \text{if } \kappa \geq 2 \ ,
$$

have the required expected value. After some elementary calculations one get

$$
\nu_1 = \begin{cases}\n0, & \text{if } \kappa = 0, \\
\frac{1}{k^*(k^*+1)}(\kappa - k^*)(\kappa - k^* - 1), & \text{if } \kappa \ge 1,\n\end{cases}
$$

$$
\nu_2 = \begin{cases} 0, & \text{if } \kappa = 0, \\ \frac{1}{n} (\kappa - 1)(n - \kappa) , & \text{if } \kappa \ge 1. \end{cases}
$$

These formulas are more comfortable'for the simulation procedure and it is also evident that instead of  $\nu_1$  and  $\nu_2$  one could simulate the  $k^*(k^* + 1)\nu_1$  and  $n\nu_2$  random variables.

When simulating the random variables  $\nu_0$ ,  $\mathbf{k}^*(\mathbf{k}^* + 1)\nu_1$  and  $n\nu_2$  their covariance matrix can be estimated, too. By the aid of these estimates a final and more efficient estimation can be constructed for the multivariate probability distribution function.

In the following we give a step by step description of our algorithm. In this descrip tion  $\bar{S}_1$  and  $\bar{S}_2$  have been eliminated and  $F_i(x_i)$  resp.  $F_{ij}(x_i, x_j)$  denote the one- resp. two dimensional marginal distribution functions.

# **Algorithm for the calculation of the multivariate probability distribution function**

## *Step 1 Initialization*

Let  $N_0 = 0$ ,  $N_1 = 0$ ,  $N_2 = 0$ ;  $c_{11} = 0$ ,  $c_{22} = 0$ ,  $c_{12} = 0$ ;  $s = 0$ .

Let further *k* be the largest integer smaller than or equal to

$$
\frac{n^2 + (1 - 2n) \sum_{i=1}^{n} F_i(x_i) + 2 \sum_{1 \leq i < j \leq n} F_{ij}(x_i, x_j)}{n - \sum_{i=1}^{n} F_i(x_i)}.
$$

Let

$$
P_{l} = \left(\frac{2}{n} - 1\right) \sum_{i=1}^{n} F_{i}(x_{i}) + \frac{2}{n} \sum_{1 \leq i < j \leq n} F_{ij}(x_{i}, x_{j}) ,
$$
\n
$$
P_{u} = \frac{k^{*}(k^{*} + 1) - 2nk^{*} + n(n - 1)}{k^{*}(k^{*} + 1)} + \frac{2k^{*} - 2n + 2}{k^{*}(k^{*} + 1)} \sum_{i=1}^{n} F_{i}(x_{i}) + \frac{2}{k^{*}(k^{*} + 1)} \sum_{1 < i < j < n} F_{ij}(x_{i}, x_{j}) .
$$

If  $|P_u - P_l|$  <0.0005 then let the estimation of the distribution function value equal to  $P = (P_1 + P_u)/2$  with variance zero and Stop.

*Step 2 Generation of a new random vector*  Let  $s = s + 1$ , if  $s > S$  then go to Step 6. Generate the random numbers  $x_1^{(s)}, \ldots, x_n^{(s)}$ .

*Step 8 Initialization oj the cycle for checking the inequalities*  Let  $k^{(s)} = 0$ ,  $i = 0$ .

*Step 4 The cycle for testing the inequalities* 

Let  $i = i + 1$ , if  $i > n$  then go to Step 5. If  $x_i^{(s)} < z_i$  then repeat Step 4 else let  $k^{(s)} = k^{(s)} + 1$  and also repeat Step 4.

and go to Step *2.* 

*Step 5 Update the jrequency values and the cross products* 

If 
$$
k^{(s)} = 0
$$
 then  $N_0 = N_0 + 1$   
\nIf  $k^{(s)} = 1$  then  $i_1^{(s)} = (k^s) - k^*(k^{(s)} - k^* - 1),$   
\n $N_1 = N_1 + i_1^{(s)},$ 

If 
$$
k^{(s)} \ge 2
$$
 then  $i_1^{(s)} = (k^{(s)} - k^*)(k^{(s)} - k^* - 1),$   
\n $i_2^{(s)} = (k^{(s)} - 1)(n - k^{(s)}),$   
\n $N_1 = N_1 + i_1^{(s)},$   
\n $N_2 = N_2 + i_2^{(s)},$   
\n $c_{11} = c_{11} + i_1^{(s)}i_1^{(s)},$   
\n $c_{22} = c_{22} + i_2^{(s)}i_2^{(s)},$   
\n $c_{12} = c_{12} - i_1^{(s)}i_2^{(s)}$  and go to Step 2.

 $nd$   $go$   $to$   $Step 2.$ 

*Step 6 Calculation of the relative frequencies and their covariance matriz*  **Let** 

$$
\hat{N}_0 = N_0 / S, \quad \hat{N}_1 = \frac{1}{k^*(k^*+1)} N_1 / S, \quad \hat{N}_2 = \frac{1}{n} N_2 / S ,
$$
  

$$
\hat{c}_{00} = \hat{N}_0 (1 - \hat{N}_0), \quad \hat{c}_{11} = \left(\frac{1}{k^*(k^*+1)}\right)^2 c_{11} / S - \hat{N}_1^2, \quad \hat{c}_{22} = \left(\frac{1}{n}\right)^2 c_{22} / S - \hat{N}_2^2 ,
$$
  

$$
\hat{c}_{01} = \hat{N}_0 \hat{N}_1, \quad \hat{c}_{02} = -\hat{N}_0 \hat{N}_2, \quad \hat{c}_{12} = \frac{1}{nk^*(k^*+1)} c_{12} / S + \hat{N}_1 \hat{N}_2 .
$$

*Step 7 Calculation of the final estimation*  **Let** 

$$
\hat{P}_0 = \hat{N}_0, \quad \hat{P}_1 = P_u - \hat{N}_1, \quad \hat{P}_2 = P_l + \hat{N}_2 ,
$$
  
\n
$$
\lambda_0 = \hat{c}_{01}(\hat{c}_{22} - \hat{c}_{12}) + \hat{c}_{11}(\hat{c}_{02} - \hat{c}_{22}) + \hat{c}_{12}(\hat{c}_{12} - \hat{c}_{02}) ,
$$
  
\n
$$
\lambda_1 = \hat{c}_{00}(\hat{c}_{12} - \hat{c}_{22}) + \hat{c}_{01}(\hat{c}_{22} - \hat{c}_{02}) + \hat{c}_{02}(\hat{c}_{02} - \hat{c}_{12}) ,
$$
  
\n
$$
\lambda_2 = \hat{c}_{00}(\hat{c}_{12} - \hat{c}_{11}) + \hat{c}_{01}(\hat{c}_{01} - \hat{c}_{12}) + \hat{c}_{02}(\hat{c}_{11} - \hat{c}_{01}) ,
$$
  
\n
$$
\lambda = \lambda_0 + \lambda_1 + \lambda_2 ,
$$
  
\n
$$
w_0 = \lambda_0/\lambda, \quad w_1 = \lambda_1/\lambda, \quad w_2 = \lambda_2/\lambda ,
$$
  
\n
$$
\hat{p} = w_0 \hat{p}_0 + w_1 \hat{p}_1 + w_2 \hat{p}_2 .
$$

**Let the empirical variance of the final estimation equal to** 

$$
\frac{1}{S} \left( w_0^2 \hat{c}_{00} + w_1^2 \hat{c}_{11} + w_2^2 \hat{c}_{22} + 2 w_0 w_1 \hat{c}_{01} + 2 w_0 w_2 \hat{c}_{02} + 2 w_1 w_2 \hat{c}_{12} \right)
$$

**Stop.** 

We remark that in the above described algorithm it can occur that one or more of the values of  $N_0$ ,  $N_1$  and  $N_2$  remain zero at the beginning of Step 6. In order to avoid a final estimation with zero variance we make some additional investigations at the beginning of Step 6.

#### Additional investigations at the beginning of Step 6.

If  $N_0 = 0$  then let the final estimation equal to zero with the empirical variance

$$
\frac{1}{S}\left[\frac{1}{S}\left[1-\frac{1}{S}\right]\right].
$$

If  $N_1 = 0$  then let the final estimation equal to  $P_u$  with the empirical variance

$$
\frac{1}{S}\left[\frac{1}{S}\left(\frac{1}{k^*(k^*+1)}\right)^2 - \frac{1}{S^2}\left(\frac{1}{k^*(k^*+1)}\right)^2\right].
$$

If  $N_2 = 0$  then let the final estimation equal to max  $(P_l, 0)$  with the empirical variance

$$
\frac{1}{S}\left[\frac{1}{S}\;\frac{1}{n^2}-\frac{1}{S^2}\;\frac{1}{n^2}\right]\;.
$$

For the calculation of the gradient vector of the multivariate probability distribution functions we apply the formula

$$
\frac{\partial F(z_1,\ldots,z_n)}{\partial z_l}=F(z_1,\ldots,z_{l-1},z_{l+1},\ldots,z_n\,|\,z_l)f(z_l)\quad,
$$

where  $F(z_1, \ldots, z_{l-1}, z_{l+1}, \ldots, z_n | z_l)$  is the conditional probability distribution function of the random variables  $x_1, \ldots, x_{l-1}, x_{l+1}, \ldots, x_n$  according to the condition  $x_l = z_l$  and  $f(z_l)$ is the marginal probability density function of the random variable  $x_l$ . The application of this formula was first proposed by A. Prékopa in [4]. In the case of the normal and Dirichlet distribution the conditional probability distributions are also normal resp. Dirichlet distributions. The conditional probability distributions of the multivariate gamma distribution have been determined in the original paper by A. Prékopa and T. Szántai [5]. So for the calculation of the gradient vector components we can use the same Monte Carlo simulation procedure that has been developed for the calculation of the multivariate probability distribution function values. But in the case of the multivariate gamma distribution the calculation of the one- and two dimensional marginal probability distribution

functions of the conditional probability distribution requires one and two dimensional numerical integration which could be a time consuming job. So in the case of the gamma distribution we use the crude Monte Carlo simulation procedure. The necessary random vector generation is based on the construction described in 151.

For the calculation of the two dimensional gamma probability distribution function we gave a series expansion involving Laguerre polynomials (see **[8]).** The Laguerre polynomials can be calculated by well known recursive formulae.

For the calculation of the two dimensional Dirichlet probability distribution function H. Exton gave a formula by the aid of the Lauricella functions (see (11). In our subroutine we use a direct series expansion which is numerically more stable.

Here we remark that in [7] the following theorem concerning the Dirichlet distribution has been proved.

## **THEOREM**

(i) *If the sum of the two smallest argumentum values of the multivariate Dirichlet distribution function is greater than one then* 

$$
F(z_1,..., z_n) = 1 - n + \sum_{i=1}^n F_i(z_i) .
$$

(ii) *If the sum of the three smallest argumentum values of the multivariate Dirichlet distribution function is greater than one then* 

$$
F(z_1,\ldots,z_n)=\frac{1}{2}(n-1)(n-2)-(n-2)\sum_{i=1}^n F_i(z_i)+\sum_{1\leq i
$$

This theorem gives a good chance to calculate the multivariate Dirichlet probability distribution function without any Monte Carlo simulation technique. The results of the above theorem are incorporated in our subroutine.

In the case of the multivariate gamma distribution we apply a fast heuristic algorithm for the solution of the fitting problem. This algorithm was published in [7]. If the heuristic algorithm fails then we use a dual type LP algorithm to find the best possible multivariate gamma distribution. In this algorithm we simply can get an initial dual feasible basis and its inverse. The application of the LP techniques for the solution of the fitting problem was described in [5]. We remark that the GGGML subroutine can take as input a given 0-1 construction matrix as well. In this case the fitting procedure becomes unnecessary.

# **3. DESCRIPTION OF THE SUBROUTINES**

In this section a list of the subroutines is given describing their purpose, usage, arguments and the list of the required IMSL subroutines.

# **3.1. Subroutine MDMNOR**

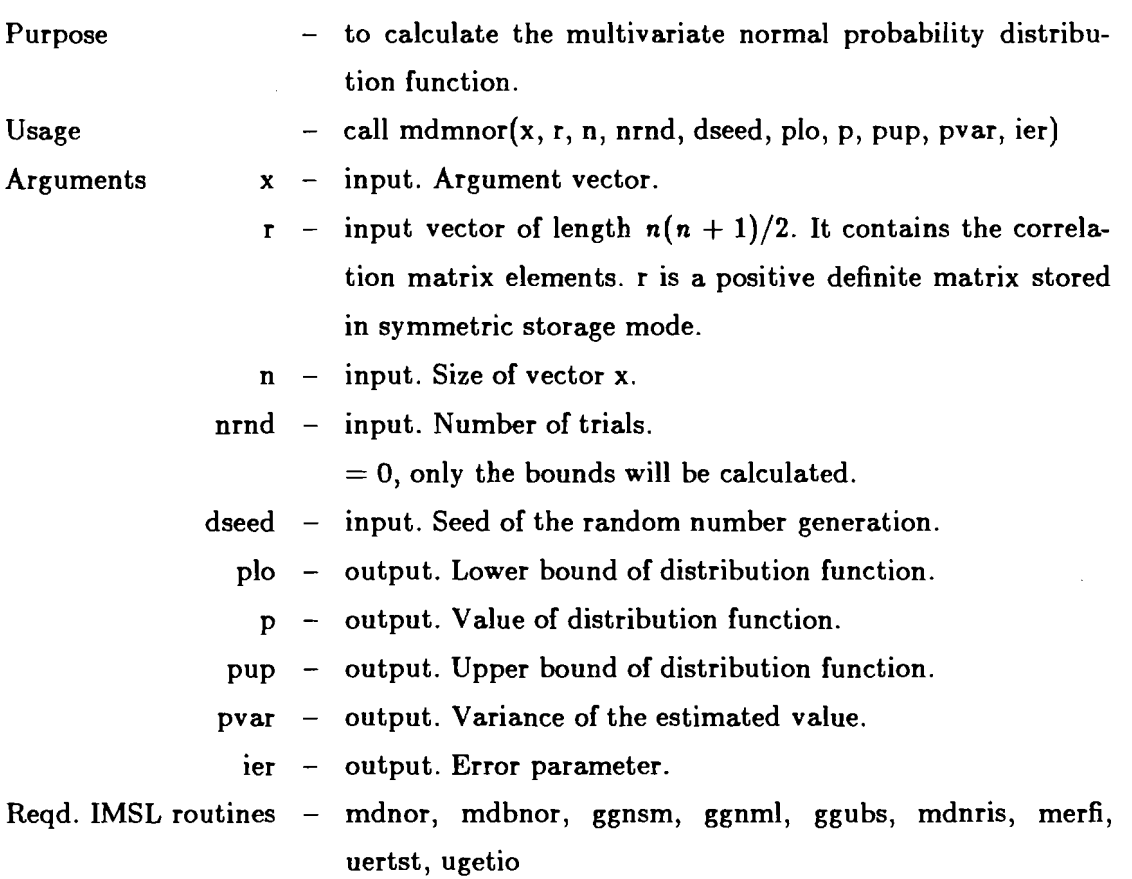

# **3.2. Subroutine MGMNOR**

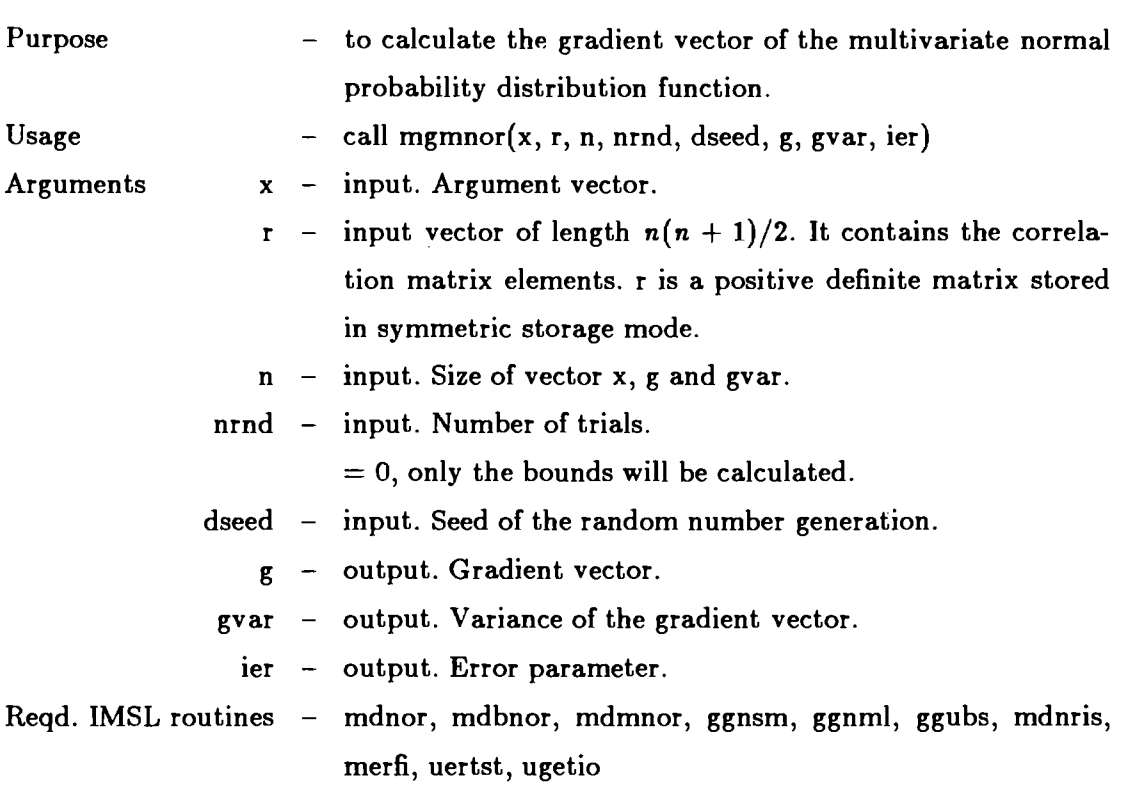

 $\sim 10^{-10}$ 

 $\bar{z}$ 

Remarks If the user wishes to continue generating multivariate gamma deviate vectors distributed with the same sigma, then multiple calls may be made to gggml with iw nonzero on input. If iw is set to **0** on input the calculation of the mg transformation matrix will be carried out.

 $\sim$ 

## **3.4. Subroutine MDBGAM**

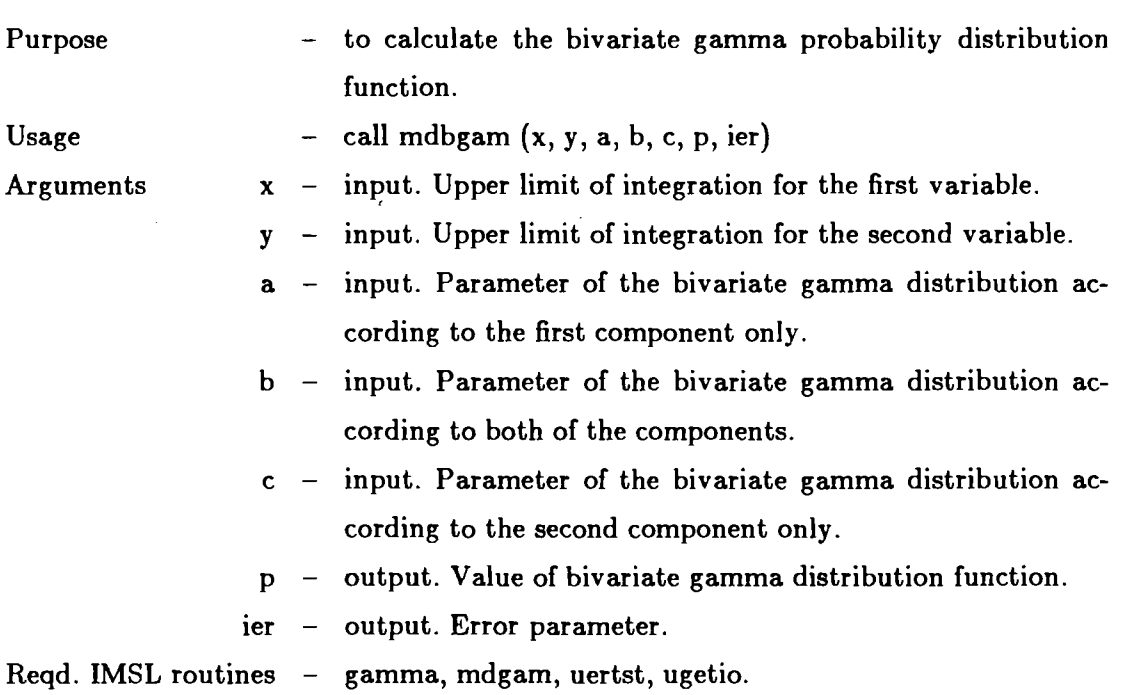

 $\sim$ 

# **3.5. Subroutine MDMGAM**

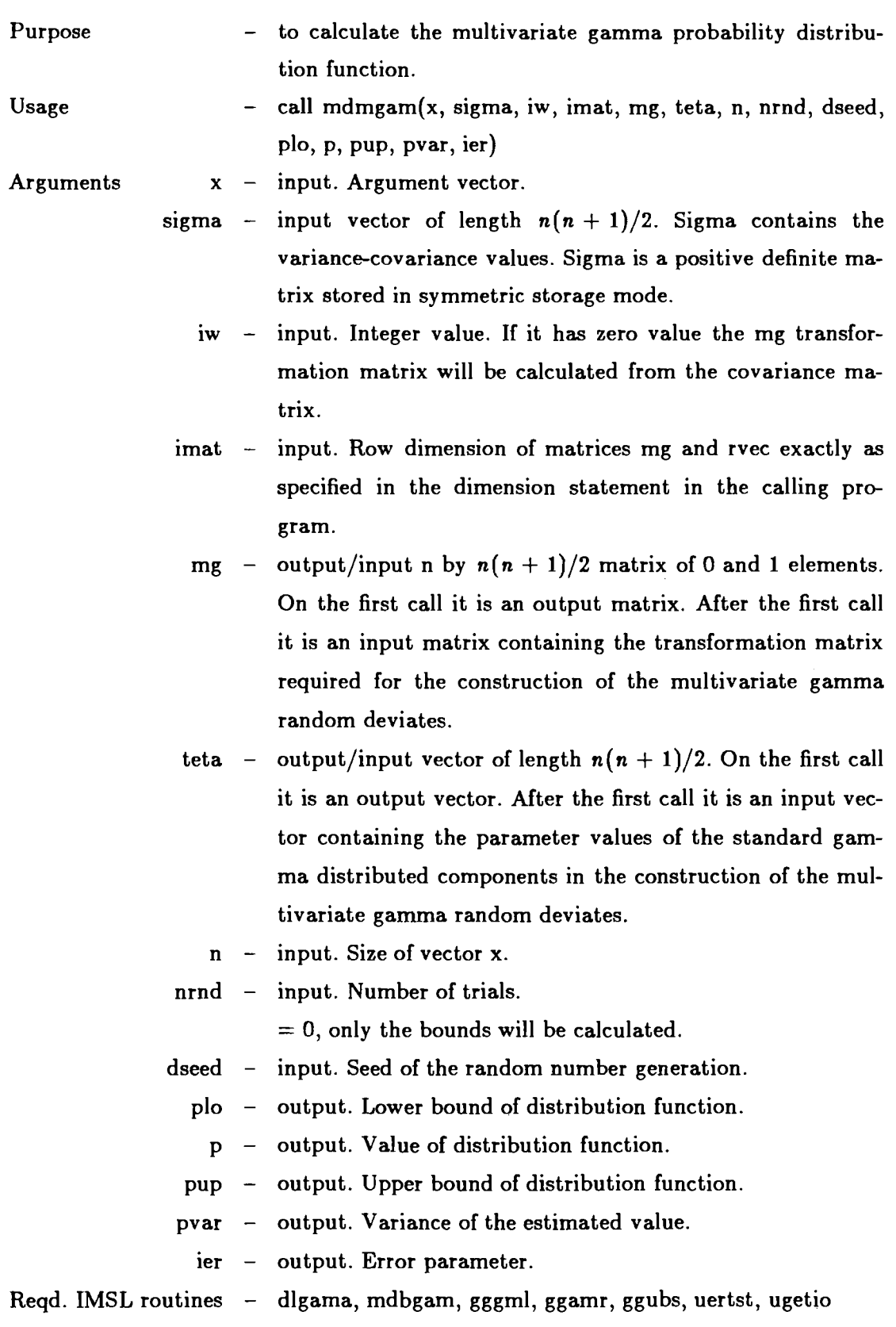

# 3.6. Subroutine **MGMGAM**

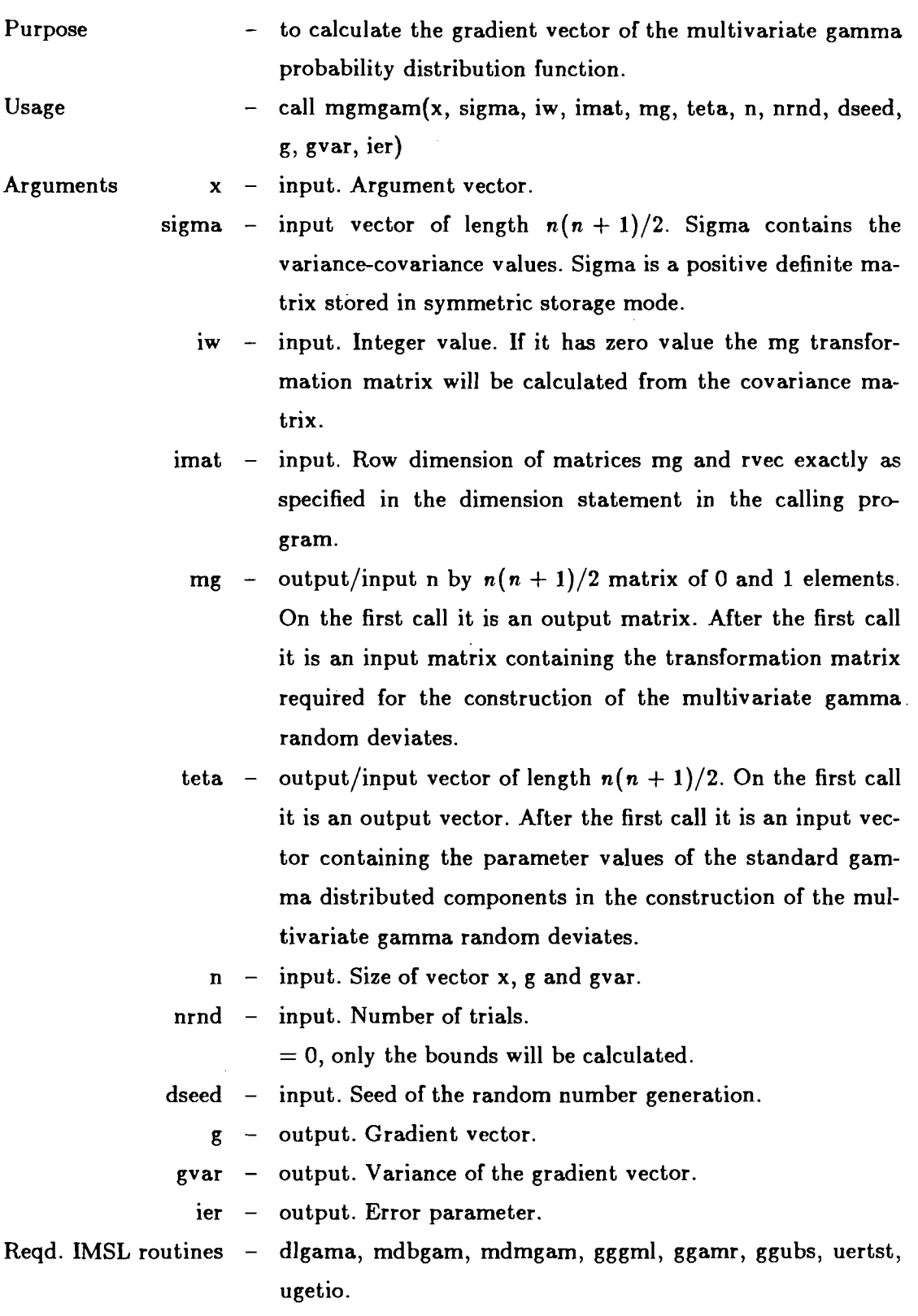

# **3.7. Subroutine MDBDIR**

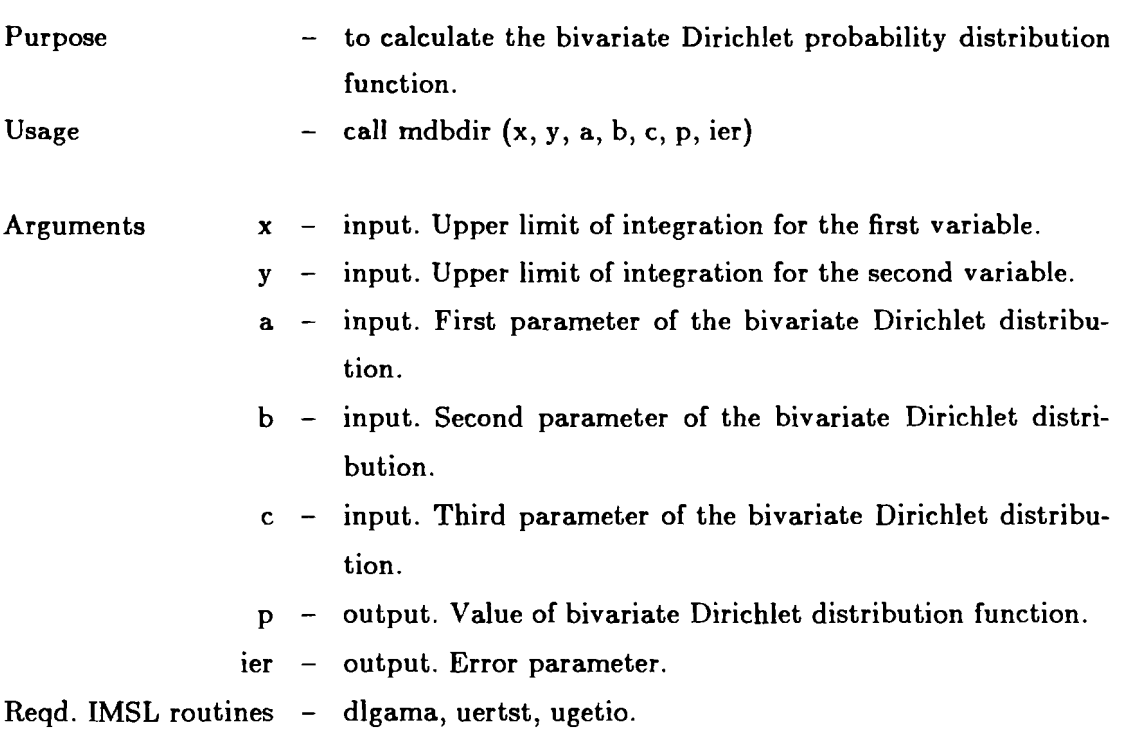

# **3.8. Subroutine MDMDIR**

 $\mathcal{A}^{\mathcal{A}}$ 

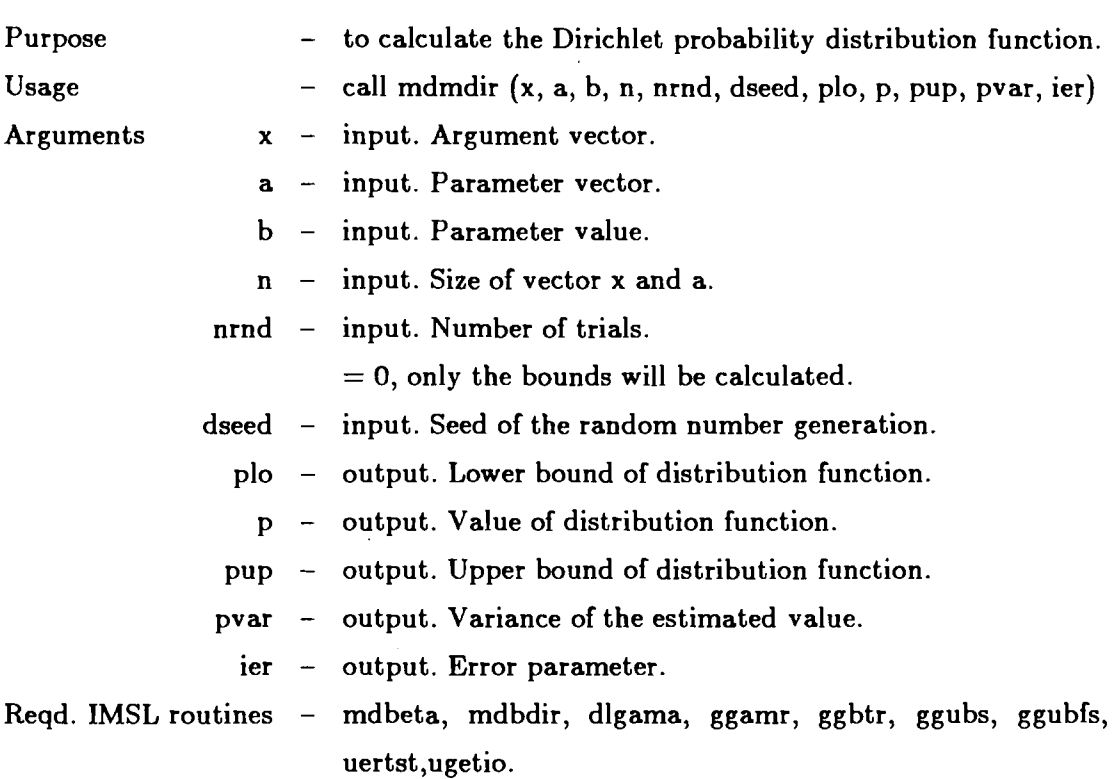

 $-17-$ 

# **3.9. Subroutine MGMDIR**

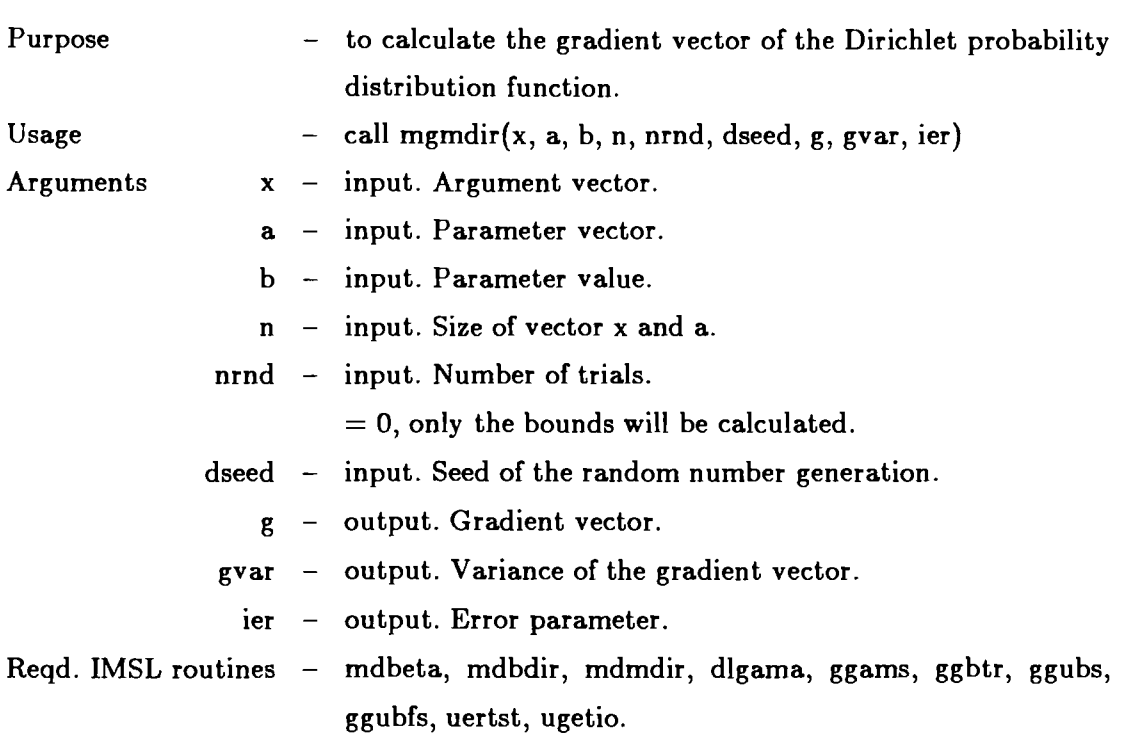

## **4. SOME TEST RESULTS**

This section contains some test results. These results have been produced by demo programs NORDEMO, GAMDEMO and DIRDEMO written in FORTRAN-77. They **ask**  the input data from a user named data file and write the results to a user named output file. The codes and the data files are very similar so here only the program NORDEMO.F, the input data file N.DAT and the corresponding output data file N.RES are listed.

```
c This is a demo program for the calculation of the multivariate 
c normal probability distribution function and its gradient vector 
\epsilonprogram NORDEMO 
         character*80 filmam, problem
         integer njnrndjier
         real time(2)real x(50)rr(Z45O))plo~p~pup)pvar 
         real g(50), gvar(50), gstd(50)
         double precision dseed 
         write(*, '(\text{a},\text{h}(\text{Do})')) 'Enter name of input data file : '
         read(*,*) filmam
         ni n=7open(nin,file=filnam)write(*,'(a,\*(Do)') 'Enter name of output data file : '
         read(*,*) filmam
         nout=B 
         open(noutrfile=+iInamrstatus=JnewJ) 
         dseed=319ZS.OdO 
    55 read(nin)*) problem 
        read(nin,*) n
         if (n.eq.0) stop 
         read(nin,\ast) (x(i), i=1,n)
        do 60 j=lr n 
        kb=(j-1)*j/2+1ke=kbtj-1 
    60 read(nini*) (r(k)), k=kb, ke)
        read(nin,*) nrnd
         dtim=dtime(time)
         call mdmnor (x,rrn)nrndrdseedrplo)p~pup)puar)ier) 
         dtim=dtime(time) 
         std=sqrt(pvar) 
        write(nout,'\langle///a)') problem<br>write(nout,'\langle/a)') / Re
                                                    Results for the distribution function'
        \textsf{write}(\textsf{nout}, \text{'}(a)^{\rightarrow})write(nout;'(a)') \qquad \qquad \write(nout,'(a,f12.6)') ' Lower bound = ',p<br>write(nout,'(a,f12.6)') ' Estimated value = ',p
         write(nout,'(a,f12.6)') ' Estimated value = ',p<br>write(nout,'(a,f12.6)') ' Variance = ',pvar
         write(nout,'(a,f12.6)') ' Variance = ',pvar<br>write(nout,'(a,f12.6)') ' Std. deviation = ',std
         write(nout,'(a,f12.6)') ' Std. deviation = ',std<br>write(nout,'(a,f12.6)') ' Upper bound = ',pup
         write(nout)'(a)f12.6)')' Upper bound = ',pup<br>write(nout,'(a,f12.6)')' User time = ',time(1)
         write(nout,'(a,f12.6)') ' User time = ',time(1)<br>write(nout,'(a,f12.6)') ' System time = ',time(2)
         write(nout,'(a,f12.6)') ' System time = ',time(<br>write(nout,'(a,f12.6)') ' Total time = ',dtim
         write(nout)'(a,f12.6)') ' Total time
         write(nout)'(a)') J-,-----,,-,,---,,,,,,---,-,,-J 
         dtim=dtime(time) 
         call mgmnor (xrrrn~nrnd~dseed)g,quarrier) 
         dtim=dtime(time)
```

```
do 70 i=1,n70 gstd(i)=sqrt(gvar(i)) 
                             write(nout)'(/a)') ' Results for the gradient vector' 
   write(nout,'(a)') \bar{z}write(nout)'(/a)il2)') Error code - '~ier 
   write(nout)'(a)') Gradient vector = 
   write(nout,<sup>2</sup>(1x,5f12.6)<sup>2</sup>) (g(i), i=1,n)
   w \text{ rate}(n \text{ out}, '(\text{a})') \qquad \qquad Variances \qquad \qquad = '\text{write}(\text{nout}, \{(1 \times 0.5 \text{ m})\}) \text{query}(\text{in}), \text{in})write(nout,'(a)') \qquad Std. deviations = '
   write(nout,'(1x,5f12.6)') (gstd(i), i=1,n)
   write(nout)'(a)f12.6)') ' User time = ')time(1)
   write(nout)'(a)f12.6)') ' System time = ';time(2)
   write(nout,'(a,f12.6)') ' Total time = ',dtim
   write(noutjJ(a)') J -,--,,, 
                                                   ------ --- J
   go to 55 
   end
```
The sample data file named N.DAT

```
Prob l em-1 
3 
2.%029)3.934273~1.949334 
1 
0.360,10.125, 0.571, 110000 
 Prob l em-2 
3 
2.662253,2.210704)6.5975 
1. 
0.360) 1 
0.125, 0.571, 110000 
   No more problems 
\Box
```
The corresponding output file named N.RES ........................

Prob l em-1

Results for the distribution function

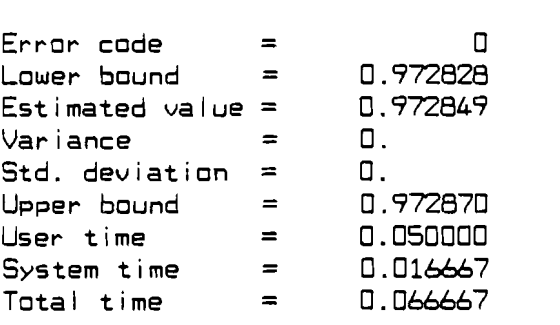

```
Results for the gradient vector 
------------------------------------
Error code = \BoxGradient vector = 
0.004851 0.000058 0.059466 
Var i ances - 
  0. 0. 0. 
Std. deviations = 
0. 0. 0. 
User time - 0.033333 
System time - - 0.016667 
System time = 0.016667<br>Total time = 0.050000
```
Prob l em-2

Results for the distribution function ........................ Error code -  $\overline{\phantom{a}}$ 

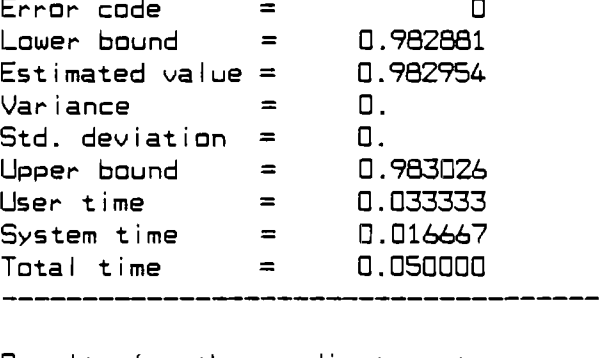

Results for the gradient vector -----------------------------

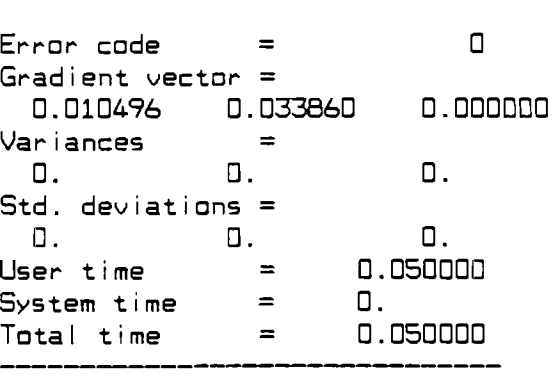

We remark that the above results correspond to the first two probability value published in Table 5 of **[I].** One can see that in these examples the lower and upper bounds were close enough so the simulation was unnecessary. We were now able to calculate all of the probabilities contained in Table 5 in the case of the multivariate gamma probability distribution. The results are the following

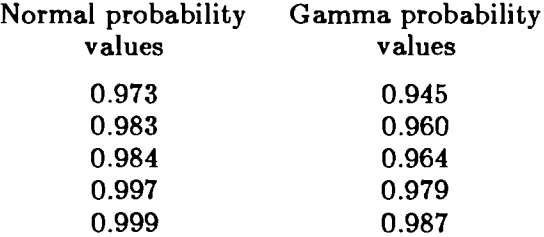

By the aid of the new subroutines for the calculation of the multivariate gamma probability distribution function and its gradient vector one can give the CALCON subroutine necessary to the nonlinear version of the MINOS system. So we were able to solve the problems of paper **[I]** also in that case when the random variables have multivariate gamma probability distribution. The results according to Table 6 of **[I]** are the following

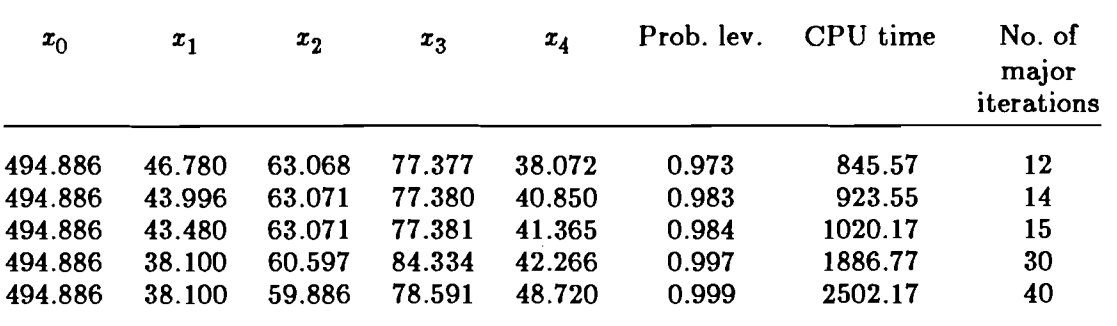

Finally the three dimensional normal probability distribution function and its gradient vector have been calculated for different correlation matrices. Let us regard the correlation matrices

$$
R_i = \begin{bmatrix} 1 & \rho_i & \rho_i \\ \rho_i & 1 & \rho_i \\ \rho_i & \rho_i & 1 \end{bmatrix}, i = 1,...,6
$$

and

$$
R_i = \begin{bmatrix} 1 & -\rho_i & 0 \\ -\rho_i & 1 & 0 \\ 0 & 0 & 1 \end{bmatrix}, i = 7,...,11,
$$

where  $\rho_1 = 0.98$ ,  $\rho_2 = 0.95$ ,  $\rho_3 = 0.90$ ,  $\rho_4 = 0.50$ ,  $\rho_5 = 0.10$ ,  $\rho_6 = 0.00$ ,  $\rho_7 = 0.10$ ,  $p_8 = 0.50, p_9 = 0.90, p_{10} = 0.95, p_{11} = 0.98.$ 

In the following tables of the distribution function estimations, their standard deviations and the gradient vector components are given for four different argumentum vectors. The gradient vectors have been normalized, i.e. they are given **as** unit vectors.

| No. of the<br>correlation<br>matrix | Distribution<br>function | Standard<br>deviation<br>0.000000 | Gradient unit vector components |          |          |
|-------------------------------------|--------------------------|-----------------------------------|---------------------------------|----------|----------|
|                                     | 0.998632                 |                                   | 0.003031                        | 0.999995 | 0.000000 |
| $\boldsymbol{2}$                    | 0.998618                 | 0.000000                          | 0.029867                        | 0.999554 | 0.000111 |
| 3                                   | 0.998582                 | 0.000000                          | 0.074010                        | 0.997255 | 0.002001 |
| 4                                   | 0.998411                 | 0.000000                          | 0.180770                        | 0.983195 | 0.025477 |
| 5                                   | 0.998387                 | 0.000000                          | 0.192515                        | 0.980851 | 0.029481 |
| 6                                   | 0.998386                 | 0.000000                          | 0.192909                        | 0.980771 | 0.029578 |
| 7                                   | 0.998386                 | 0.000000                          | 0.193059                        | 0.980741 | 0.029572 |
| 8                                   | 0.998386                 | 0.000000                          | 0.193117                        | 0.980730 | 0.029570 |
| 9                                   | 0.998386                 | 0.000000                          | 0.193117                        | 0.980730 | 0.029570 |
| 10                                  | 0.998386                 | 0.000000                          | 0.193117                        | 0.980730 | 0.029570 |
| 11                                  | 0.998386                 | 0.000000                          | 0.193117                        | 0.980730 | 0.029570 |

TABLE 1 The three dimensional normal probability distribution function and its gradient unit vector for the arguments  $x_1 = 3.5, x_2 = 3.0, x_3 = 4.0$ .

TABLE 2 The three dimensional normal probability distribution function and its gradient unit vector for the arguments  $x_1 = 1.5$ ,  $x_2 = 1.0$ ,  $x_3 = 2.0$ .

| No. of the<br>correlation<br>matrix | Distribution<br>function | Standard<br>deviation<br>0.001482 | Gradient unit vector components |          |          |
|-------------------------------------|--------------------------|-----------------------------------|---------------------------------|----------|----------|
|                                     | 0.835772                 |                                   | 0.004889                        | 0.999988 | 0.000000 |
| 2                                   | 0.834285                 | 0.001461                          | 0.048220                        | 0.998837 | 0.000283 |
| 3                                   | 0.833279                 | 0.001556                          | 0.121725                        | 0.992550 | 0.005310 |
| 4                                   | 0.799433                 | 0.001374                          | 0.345737                        | 0.933055 | 0.099366 |
| 5                                   | 0.773130                 | 0.000500                          | 0.417191                        | 0.894594 | 0.160163 |
| 6                                   | 0.767516                 | 0.000500                          | 0.428256                        | 0.887432 | 0.170475 |
| 7                                   | 0.764617                 | 0.000500                          | 0.437890                        | 0.883424 | 0.166774 |
| 8                                   | 0.757781                 | 0.000500                          | 0.462005                        | 0.873015 | 0.156195 |
| 9                                   | 0.756917                 | 0.000500                          | 0.466278                        | 0.871121 | 0.154054 |
| 10                                  | 0.756917                 | 0.000500                          | 0.466278                        | 0.871121 | 0.154054 |
| 11                                  | 0.756917                 | 0.000500                          | 0.466278                        | 0.871121 | 0.154054 |

| No. of the<br>correlation<br>matrix | Distribution<br>function | Standard<br>deviation<br>0.001600 | Gradient unit vector components |          |          |
|-------------------------------------|--------------------------|-----------------------------------|---------------------------------|----------|----------|
|                                     | 0.454415                 |                                   | 0.577350                        | 0.577350 | 0.577350 |
| $\mathbf 2$                         | 0.428312                 | 0.001950                          | 0.577350                        | 0.577350 | 0.577350 |
| 3                                   | 0.396443                 | 0.002376                          | 0.577350                        | 0.577350 | 0.577350 |
| 4                                   | 0.248065                 | 0.003595                          | 0.577350                        | 0.577350 | 0.577350 |
| 5                                   | 0.146996                 | 0.003932                          | 0.577350                        | 0.577350 | 0.577350 |
| 6                                   | 0.122978                 | 0.003952                          | 0.577350                        | 0.577350 | 0.577350 |
| 7                                   | 0.115750                 | 0.003950                          | 0.589611                        | 0.589611 | 0.552012 |
| 8                                   | 0.086492                 | 0.003828                          | 0.639602                        | 0.639602 | 0.426402 |
| 9                                   | 0.041293                 | 0.003119                          | 0.692968                        | 0.692968 | 0.198974 |
| 10                                  | 0.031258                 | 0.002656                          | 0.699991                        | 0.699991 | 0.141514 |
| 11                                  | 0.021514                 | 0.002179                          | 0.704249                        | 0.704249 | 0.089818 |

TABLE **3** The three dimensional normal probability distribution function and its gradient unit vector for the arguments  $x_1 = 0.0$ ,  $x_2 = 0.0$ ,  $x_3 = 0.0$ .

TABLE 4 The three dimensional normal probability distribution function and its gradient unit vector for the arguments  $x_1 = -0.5$ ,  $x_2 = 0.0$ ,  $x_3 = 0.5$ .

| No. of the<br>correlation<br>matrix | Distribution<br>function | Standard<br>deviation | Gradient unit vector components |          |          |
|-------------------------------------|--------------------------|-----------------------|---------------------------------|----------|----------|
|                                     | 0.303910                 | 0.003111              | 0.999977                        | 0.006837 | 0.000000 |
| $\mathbf{2}$                        | 0.302801                 | 0.003152              | 0.997823                        | 0.065943 | 0.000536 |
| 3                                   | 0.293886                 | 0.003232              | 0.986416                        | 0.163973 | 0.009839 |
| 4                                   | 0.199886                 | 0.003747              | 0.876324                        | 0.445402 | 0.183508 |
| 5                                   | 0.118743                 | 0.003943              | 0.790285                        | 0.526019 | 0.314251 |
| 6                                   | 0.100608                 | 0.003931              | 0.769678                        | 0.538188 | 0.343438 |
| 7                                   | 0.092843                 | 0.003917              | 0.765605                        | 0.556089 | 0.323442 |
| 8                                   | 0.056331                 | 0.003684              | 0.750261                        | 0.620106 | 0.229297 |
| 9                                   | 0.005333                 | 0.001807              | 0.725009                        | 0.683985 | 0.080786 |
| 10                                  | 0.001308                 | 0.000973              | 0.718314                        | 0.694022 | 0.048565 |
| 11                                  | 0.000000                 | 0.000999              | 0.712645                        | 0.701140 | 0.023240 |

#### **REFERENCES**

- [1] Dupačová, J., A. Gaivoronski, Z. Kos and T. Szántai: Stochastic programming in water resources system planning: A case study and a comparison of solution techniques, WP-86-40, IIASA, Laxenburg.
- **[2]** Exton, H.: Multiple Hypergeometric Functions and Applications (Ellis Horwood Limited, Chichester, **1976).**
- **(31** IMSL Library Reference Manual (International Mathematical and Statistical Libraries, Houston, Texas, **1977).**
- [4] Prékopa, A.: On probabilistic constrained programming, in: Proceedings of the Princeton Symposium on Mathematical Programming (Princeton University Press, Princeton, N.J., **1970) 113-138.**
- [5] Prékopa, A. and T. Szántai: A new multivariate gamma distribution and its fitting to empirical streamflow data, Water Resources Research, **14 (1978) 19-24.**
- **161** Sathe, Y.S., M. Pradhan and S.P. Shah: Inequalities for the probability of occurrence of at least **m** out of **n** events, Journal of Applied Probability **17 (1980) 1127-1132.**
- [7] Szántai, T.: Numerical calculation of the probability values concerning to multivariate probability distributions, Dissertation in Hungarian, Budapest, **1986.**
- **[8]** Szantai, T.: Evaluation of a special multivariate gamma distribution function, Mathematical Programming Study **27 (1986) 1-16.**